## **Betrag eines Vektors**

- 1 Berechne den Betrag der gegebenen Vektoren.
	- Erinnere Dich daran, dass es zwei verschiedene 'Denkweisen' gibt: 1) über den "Satz des Pythagoras" und 2) über das "Skalarprodukt".
	- Für den ersten Vektor  $F_1$  findest du die Lösung über beide 'Denkweisen' noch einmal dargestellt.
	- Am Ende des Arbeitsblattes wirst du vermutlich wissen, welche 'Denkweise' dir einfacher fällt. Triff bewusst eine Entscheidung und nutze diese Denkweise in Zukunft.

$$
\vec{F}_1 = \begin{pmatrix} 2F \\ 0 \\ -F \end{pmatrix} \quad \rightarrow \quad |\vec{F}_1| =
$$

Denkweise Pythagoras :  
\n
$$
|\vec{F}_1| = \sqrt{F_{1x}^2 + F_{1y}^2 + F_{1z}^2} = \sqrt{(2F)^2 + 0^2 + (-F)^2} = \sqrt{5F^2} = \sqrt{5F}
$$

Denkweise Skalarprodukt :

$$
|\vec{F}_1| = \sqrt{\begin{pmatrix} 2F \\ 0 \\ -F \end{pmatrix} \cdot \begin{pmatrix} 2F \\ 0 \\ -F \end{pmatrix}} = \sqrt{(2F)^2 + 0^2 + (-F)^2} = \sqrt{5F^2} = \sqrt{5}F
$$

$$
\vec{F}_2 = \begin{pmatrix} -4F \\ F \\ 0 \end{pmatrix} \quad \rightarrow \quad |\vec{F}_2| =
$$

$$
\vec{F_3} = \begin{pmatrix} -5F \\ 4F \\ 3F \end{pmatrix} \quad \rightarrow \quad |\vec{F_3}| =
$$

$$
\vec{F}_4 = \begin{pmatrix} 0 \\ 0 \\ -G \end{pmatrix} \quad \rightarrow \quad |\vec{F}_4| = \begin{bmatrix} \\ \rule{0pt}{13pt}\end{bmatrix}
$$

$$
\vec{F}_5=\begin{pmatrix}0\\\frac{1}{2}F\\\frac{1}{4}F\end{pmatrix}\quad\rightarrow\quad |\vec{F}_5|=\qquad
$$

 $F_6=\left(\begin{array}{c} \frac{1}{2}F \end{array}\right]\quad\rightarrow\quad$  $\frac{2}{3}F$  $\frac{1}{2}F$ −*F*  $\left|F_{6}\right|=$ 

## Mathematik Seite 1/3

Angaben zu den Urhebern und Lizenzbedingungen der einzelnen Bestandteile dieses Dokuments finden Sie unter https://www.tutory.de/entdecken/dokument/20220304\_betrag\_eines\_vektors\_berechnen-1

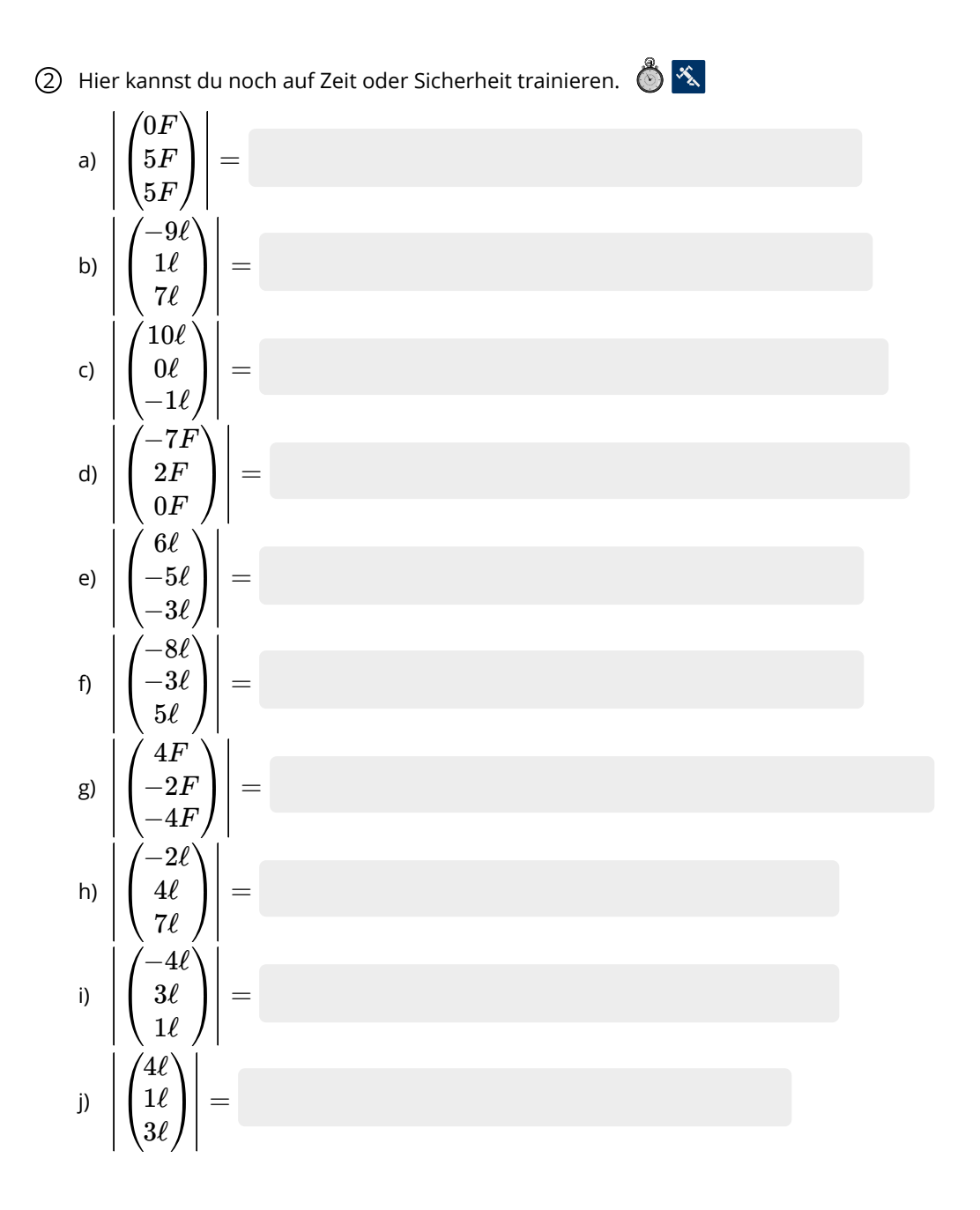

## Mathematik Seite 2/3

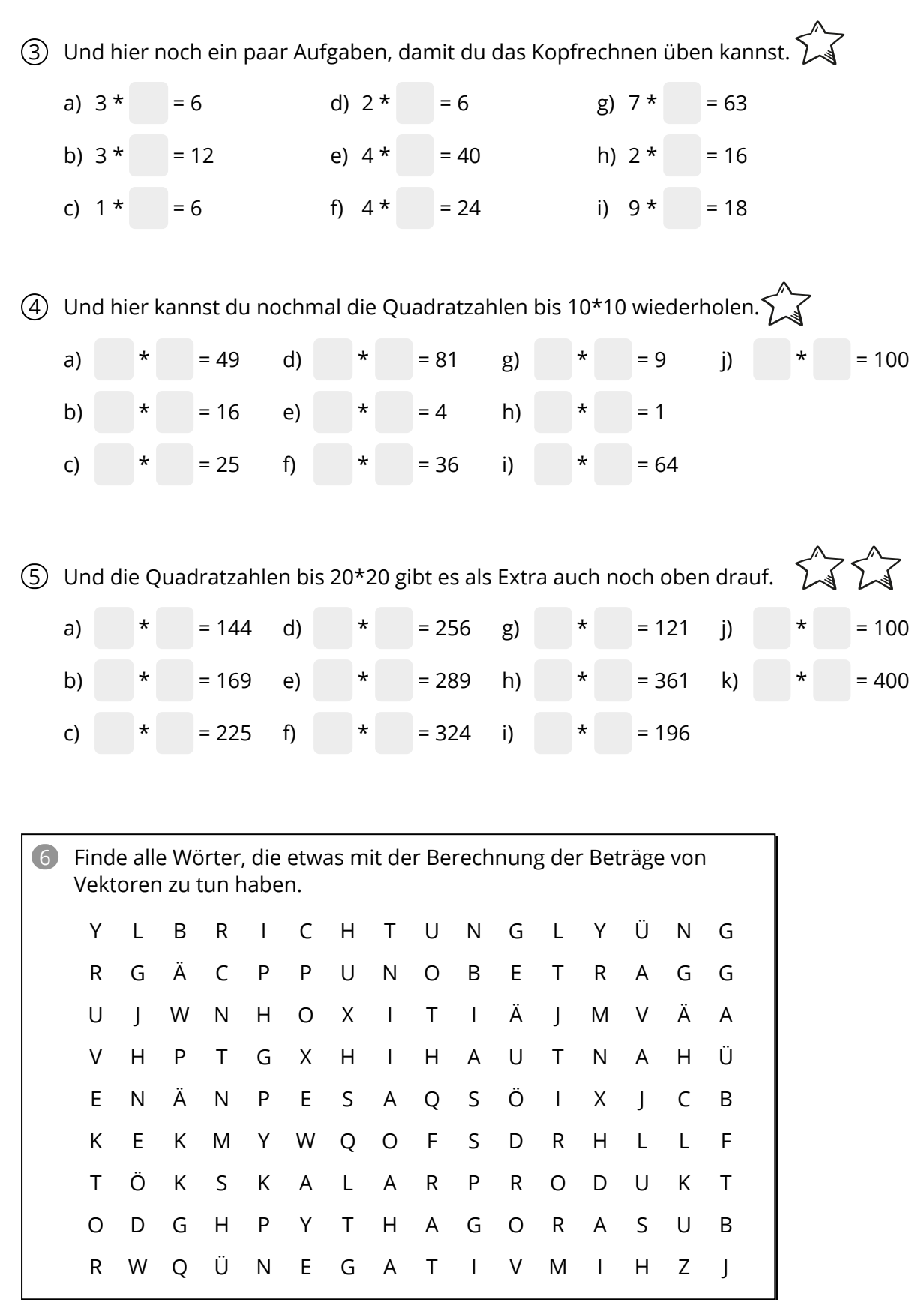

Mathematik Seite 3/3